### **POINTERS**

Pointer is a variable that stores the address of a variable or a function. Pointer is a derived data type. It is declared same as other variables but prior to variable name an asterisk "\*"operator is used.

### **Benefits of Pointers**

- Reduce the length of the program.
- Support dynamic memory management.
- Pointers save memory space.
- More efficient in handling arrays.
- Execution speed increased.
- Used to return multiple values from a function.

### **Declaring a Pointer**

The pointer variable is declared by using \* operator.

### **syntax**

datatype \* pointervariable;

### **Example:**

char \*ptr;

float \*P1;

### **Pointer Initialization**

The process of assigning the address of a variable to a pointer variable is known as initialization. This is done through (&) ampersand operator.

#### **Syntax:**

Pointer variable =  $&$  variablename;

#### **Example:**

int n, \*p;

 $p = \&n$ 

### **POINTER OPERATORS**

Pointer is a variable that stores the address of a variable or a function. There are 2 pointer operators in C. They are,

- 1. Referencing operator
- 2. Dereferencing operator

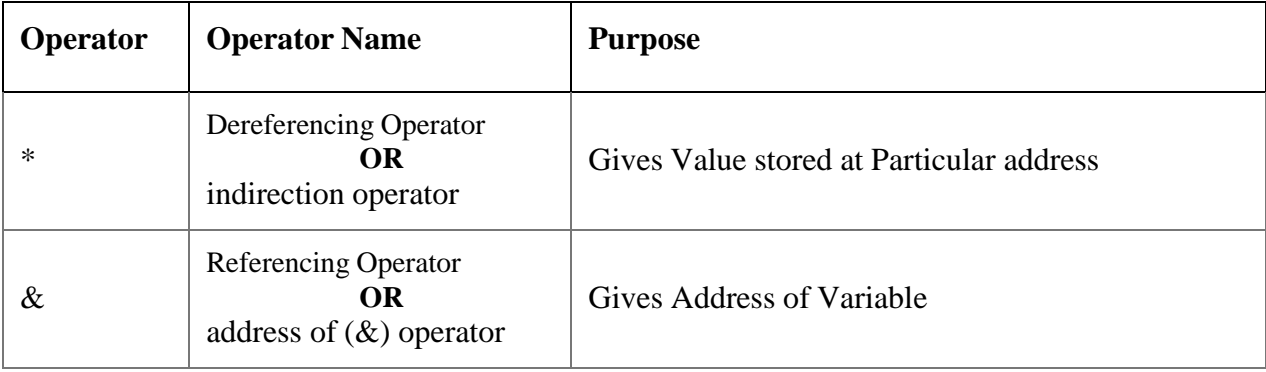

### *Pointer Operators*

### **Referencing operator: (&)**

& operator is a unary operator that returns the memory address of its operand. It is used to find the address of variable For example, if var is an integer variable, then &var is its address. Reference operator is also known as address of (&) operator.

Eg) float  $a=12.5$ ; float \*p; p=&a;

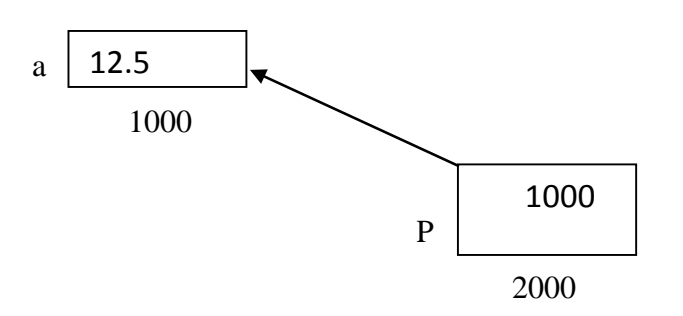

*Pointer P Referencing the variable a*

#### **Dereferencing operator**

The second operator is indirection Operator  $*$ , and it is the complement of  $\&$ . It is a unary operator that returns the value of the variable located at the address specified by its operand. This operator is also known as indirection operator or value- at-operator

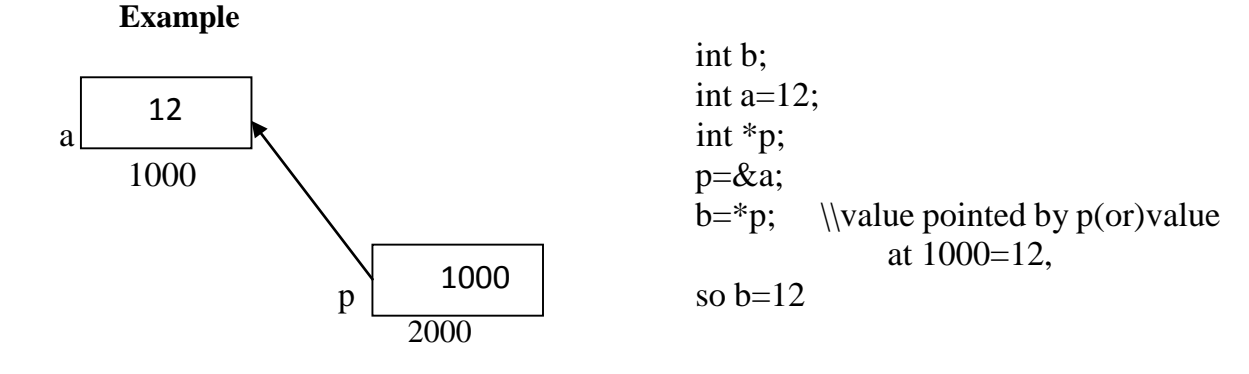

*Pointer P Dereferencing the variable a*

### **Program:**

```
#include<stdio.h>
```
 $\#$ include $\lt$ conio.h  $>$ 

void main()

```
{
```

```
int Mark = 73,
int *Ptr;
Ptr = \& Mark;printf("The value of the variable Mark = %d \n", *Ptr);
printf("The address of the variable Mark = %d \n", Ptr);
getch();
```
}

## **Output:**

The value of the variable Mark  $= 73$ 

The address of the variable Mark  $= 4082$ 

For every execution time the compiler may allot the different memory. So, the address of the variable may be different when we execute the program next time.

## **NULL Pointer**

The pointer variable that is assigned NULL value is called Null pointer. NULL pointer is a special pointer that does not point anywhere. It does not hold the address of any object or function. It has numeric value 0

## **Example: for Null Pointer**

int  $*ptr = 0;$ ( or )  $int *ptr = NULL;$ 

## **Use of null pointer:**

- As an error value
- As a sentinel value
- To stop indirection in a recursive strucure

## **POINTER ARITHMETIC**

Pointer is a variable that stores the address of a variable or a function.

## **Valid operation**

- Pointer can be added with a constant
- Pointer can be subtracted with a Constant
- Pointer can be Incremented or Decremented

## **Not Valid operation**

- Two pointers cannot be added
- Two pointers cannot be subtracted
- Two pointers cannot be multiplied
- Two pointers cannot be divided

## **Example**:

int  $a=10$ int \*p=&a;  $p=p+1;$ 

- The pointer holds the address 2000. This value is added with 1.
- The data type size of the constant is added with the address.  $p = 2000+(2*1)=2002$ The following table shows the pointer arithmetic.

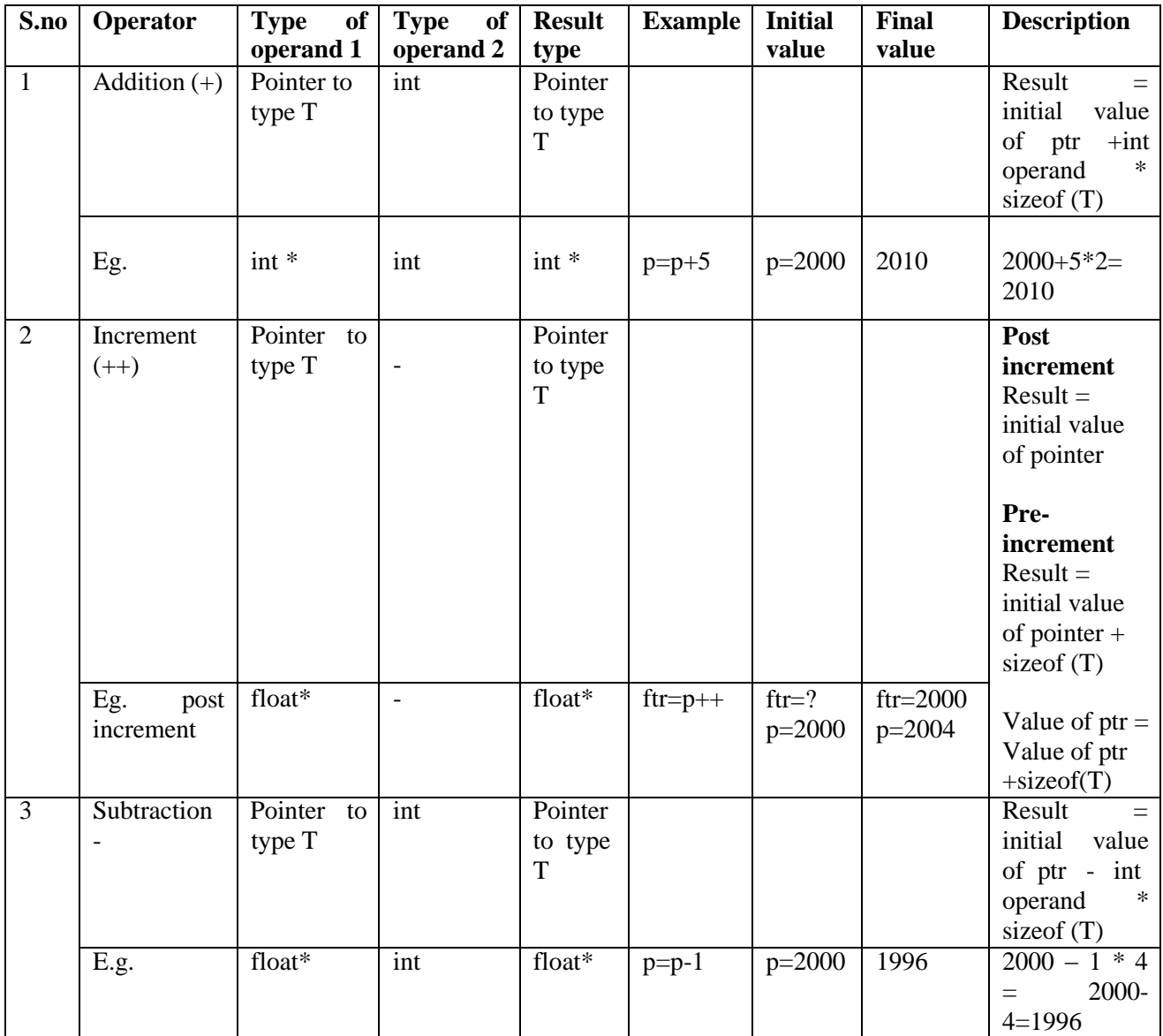

| $\overline{4}$ | decrement | Pointer to |                          | Pointer |          |          |            | Post             |
|----------------|-----------|------------|--------------------------|---------|----------|----------|------------|------------------|
|                |           | type T     | $\overline{\phantom{a}}$ | to type |          |          |            | decrement        |
|                |           |            |                          | T       |          |          |            | $Result =$       |
|                |           |            |                          |         |          |          |            | initial value    |
|                |           |            |                          |         |          |          |            | of pointer       |
|                |           |            |                          |         |          |          |            | Pre-             |
|                |           |            |                          |         |          |          |            | decrement        |
|                |           |            |                          |         |          |          |            | $Result =$       |
|                |           |            |                          |         |          |          |            | initial value    |
|                |           |            |                          |         |          |          |            | of pointer -     |
|                |           |            |                          |         |          |          |            | sizeof(T)        |
|                |           |            |                          |         |          |          |            |                  |
|                | Eg.pre    | float*     | $\overline{\phantom{a}}$ | float*  | $ftr=-p$ | $ftr=?$  | $ftr=1996$ | Value of $ptr =$ |
|                | decrement |            |                          |         |          | $p=2000$ | $p=1996$   | Value of $ptr -$ |
|                |           |            |                          |         |          |          |            | sizeof(T)        |

*Pointer Arithmetic*

## **Program : Addition of Integers with Pointer**

```
#include<stdio.h>
#include<conio.h>
void main ()
{
       int a[5] = \{10, 5, 20, 5, 2\};int i, sum = 0for (i = 0; i < 5; i++)sum = sum+*(a + i);printf ("Total = %d", sum);
       getch();
```
# }

## **Output:**

 $Total = 42$ 

## **Program : Subtraction of Pointers**

#include<stdio.h>

```
#include<conio.h>
void main ()
{
       double a[2], *p, *q;
       p = a; // Assign a[0] address to p
       q = p + 1; // Assign a[1] address to q
       printf("No. Of elements between p & q = \%d", q - p);
       getch();
}
```
**Output:**

No. Of elements between  $p \& q = 2$